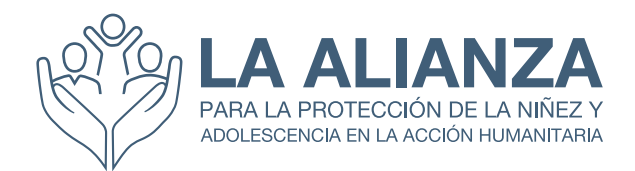

# PAQUETE DE CAPACITACIÓN PNAH-NMPNA **DESCRIPCIÓN GENERAL DEL CURSO**

# **Contenido**

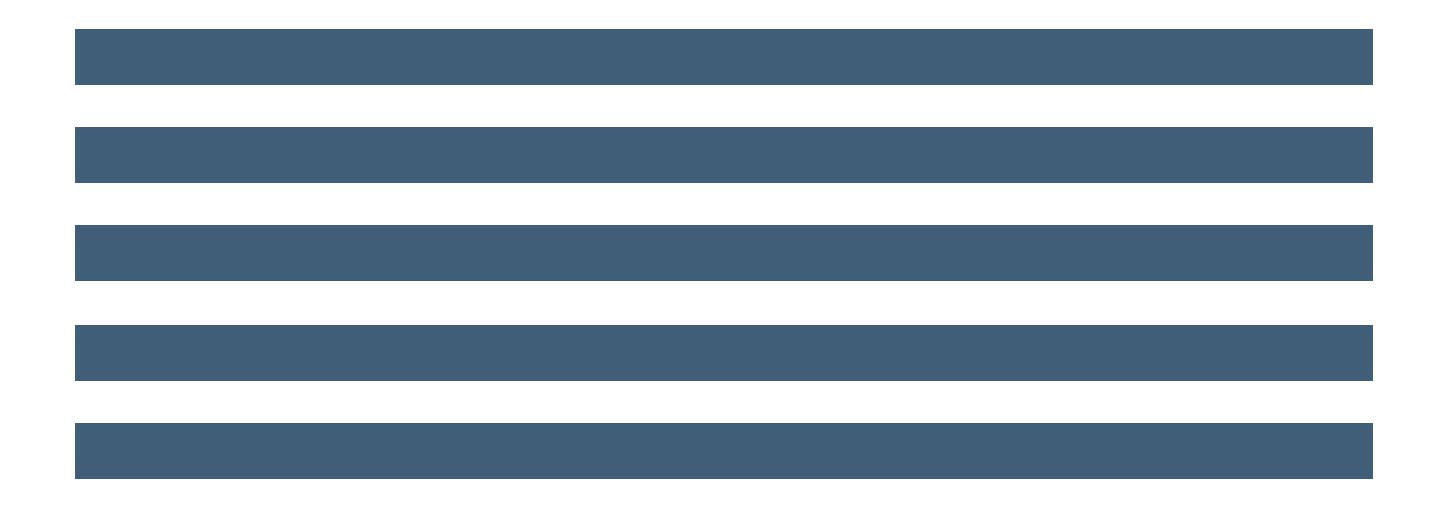

# **1. Introducción**

## **Bienvenido y bienvenida al Paquete de Capacitación PNAH-NMPNA**

Este paquete de capacitación ha sido desarrollado por la Alianza para la Protección de la Niñez y Adolescencia en la Acción Humanitaria (La Alianza) Sustituye al Paquete de Capacitación en persona sobre Protección de la Niñez y Adolescencia en Situaciones de Emergencia. El paquete está diseñado para ayudar a desarrollar habilidades y conocimientos de nivel básico a medio para la protección de la niñez en contextos humanitarios.

La decisión de utilizar este paquete de capacitación debe basarse en un análisis de las capacidades actuales y en la identificación de necesidades de aprendizaje específicas que se ajusten a los objetivos de aprendizaje establecidos en este paquete. Se sugiere que el enfoque que se muestra a continuación sirva de base para la decisión de ofrecer esta experiencia de capacitación en un contexto determinado. El Grupo de Trabajo de Aprendizaje y Desarrollo de la Alianza ha desarrollado más herramientas y apoyo para desarrollar, impartir y evaluar las intervenciones de aprendizaje. Puede acceder a ellas [aquí](https://alliancecpha.org/en/child-protection-online-library/learning-and-development-toolkit). Para obtener más ayuda, póngase en contacto con el Grupo de Trabajo de Aprendizaje y Desarrollo: [learning@alliancePNAH.org](mailto:mailto:learning%40alliancecpha.org?subject=)

**Analizar los puntos fuertes y débiles de la capacidad**

**Identificar las necesidades de aprendizaje**

**Confirmar el objetivo**

**Seleccione el enfoque(s)**

El paquete está diseñado para aplicarse de forma flexible en diversos contextos humanitarios y de aprendizaje. Tiene en cuenta los desafíos de los contextos humanitarios, en los que el tiempo y los recursos pueden ser limitados, así como las consideraciones en relación con las restricciones de los brotes de enfermedades infecciosas y el acceso en general. Por lo tanto, el paquete incluye una guía para el facilitador y materiales fácilmente adaptables para contextos de formación a distancia, utilizando plataformas comunes de comunicación por vídeo.

Este paquete está alineado con las Normas Mínimas para la Protección de la Niñez y [Adolescencia en la Acción Humanitaria de 2019](https://alliancecpha.org/en/CPMS_home) y también con el [Marco de Competencias](https://alliancecpha.org/en/child-protection-online-library/guidance-child-protection-humanitarian-action-competency-framework)  [para la Protección de la Niñez y Adolescencia en la Acción Humanitaria.](https://alliancecpha.org/en/child-protection-online-library/guidance-child-protection-humanitarian-action-competency-framework) Además, esta versión revisada se basa en las aportaciones recogidas de una amplia gama de facilitadores experimentados que han utilizado los paquetes de capacitación de la Alianza y la capacitación piloto que se llevó a cabo en Nairobi en mayo de 2023.

# **Finalidad y objetivos generales del curso**

El paquete de aprendizaje pretende reforzar la concienciación de los participantes sobre su propio papel a la hora de prevenir y responder a los riesgos de protección de la niñez a través de intervenciones sectoriales e intersectoriales en contextos humanitarios, en línea con las normas mínimas y los principios rectores de la Protección de la Niñez y Adolescencia.

Los objetivos de aprendizaje son que al final de esta experiencia los participantes sean capaces de:

- Debatir la importancia de los principios rectores de la protección de la niñez y adolescencia en las acciones humanitarias de prevención y respuesta;
- Describir los factores de riesgo y de protección de la niñez y adolescencia a través de un modelo socioecológico en contextos humanitarios;
- Explicar el alcance y la variedad de las estrategias de prevención y respuesta en materia de protección de la niñez en contextos humanitarios;
- Sugerir formas de garantizar una respuesta de calidad en materia de protección de la niñez a través de seis áreas clave de programación destacadas en las Normas Mínimas de Protección de la niñez;
- Sugerir formas de trabajo intersectorial para maximizar los resultados en materia de protección de la niñez;
- Describir la importancia y los posibles retos de incorporar los temas transversales seleccionados a la respuesta humanitaria de protección de la niñez.

## **Estructura del Paquete de Capacitación PNAH-NMPNA**

A) Paquete de Capacitación PNAH-NMPNA - Capacitación semipresencial con sesiones en persona

**SesiÓn Introductoria En Linea**

**Auto-**

**aprendizaje Presenciales y Posterior a la Craduación Sesiones Presenciales y SimulaciÓn**

**AsignaciÓn Posterior a la CapacitaciÓn**

Mediante el **Autoaprendizaje Previo a la Capacitación** esperamos que los participantes sean capaces de:

- Explicar qué son las Normas Mínimas de Protección de la niñez y recordar la estructura del documento (Curso Virtual NMPNA - Introducción al NMPNA).
- Recordar los principios rectores enumerados en las Normas Mínimas de Protección de la Niñez y Adolescencia (Curso Virtual NMPNA – Principios y Enfoques).
- Describir el modelo socioecológico y su relevancia en la Protección de la Niñez en la Acción Humanitaria. (Curso Virtual NMPNA – Norma 14).
- Recordar las consideraciones clave sobre la protección de la niñez en los riesgos de la acción humanitaria (Curso Virtual NMPNA -Normas 8, 9 y 12, y leer las Normas 7, 10, 11 y 13 en las Normas Mínimas de Protección de la Niñez y Adolescencia).

Al finalizar las **Sesiones en Directo,** esperamos que los participantes sean capaces de:

- Explicar la importancia de adherirse a los principios rectores de la protección de la niñez y adolescencia en la acción humanitaria y enumerar las consideraciones clave pertinentes para el propio contexto.
- Describir los factores de riesgo y de protección para la niñez y adolescencia a través de un modelo socioecológico y del lente del desarrollo en el propio contexto.
- Dar ejemplos de consideraciones clave sobre coordinación, recursos humanos, comunicación y promoción, ciclo del programa y gestión de la información y seguimiento de la protección de la niñez y adolescencia para garantizar una intervención cualitativa de prevención y respuesta en materia del PNAH.
- Explicar el alcance y la variedad de las estrategias de prevención y respuesta en materia de protección de la niñez y adolescencia en contextos humanitarios.
- Sugerir formas de trabajar entre sectores, reflexionando sobre el propio contexto.
- Describir la importancia y los posibles retos de incorporar los temas transversales seleccionados a la respuesta humanitaria de protección de la niñez.

Estos objetivos se alcanzarán mediante la combinación de sesiones en directo sobre temas específicos y un ejercicio de simulación de un día de duración que reúne varios temas y fomenta la aplicación de lo aprendido.

Mediante la realización de una Tarea Posterior a la Capacitación, esperamos que los participantes sean capaces de:

Reflexionar sobre la aplicación del contenido del curso a su propio papel en la protección de la niñez y adolescencia en la acción humanitaria.

Se pedirá a los participantes que presenten un informe de reflexión que ilustre cómo están aplicando el contenido del curso a su propio papel en el sector de la Protección de la Niñez y Adolescencia en la Acción Humanitaria en su propio contexto.

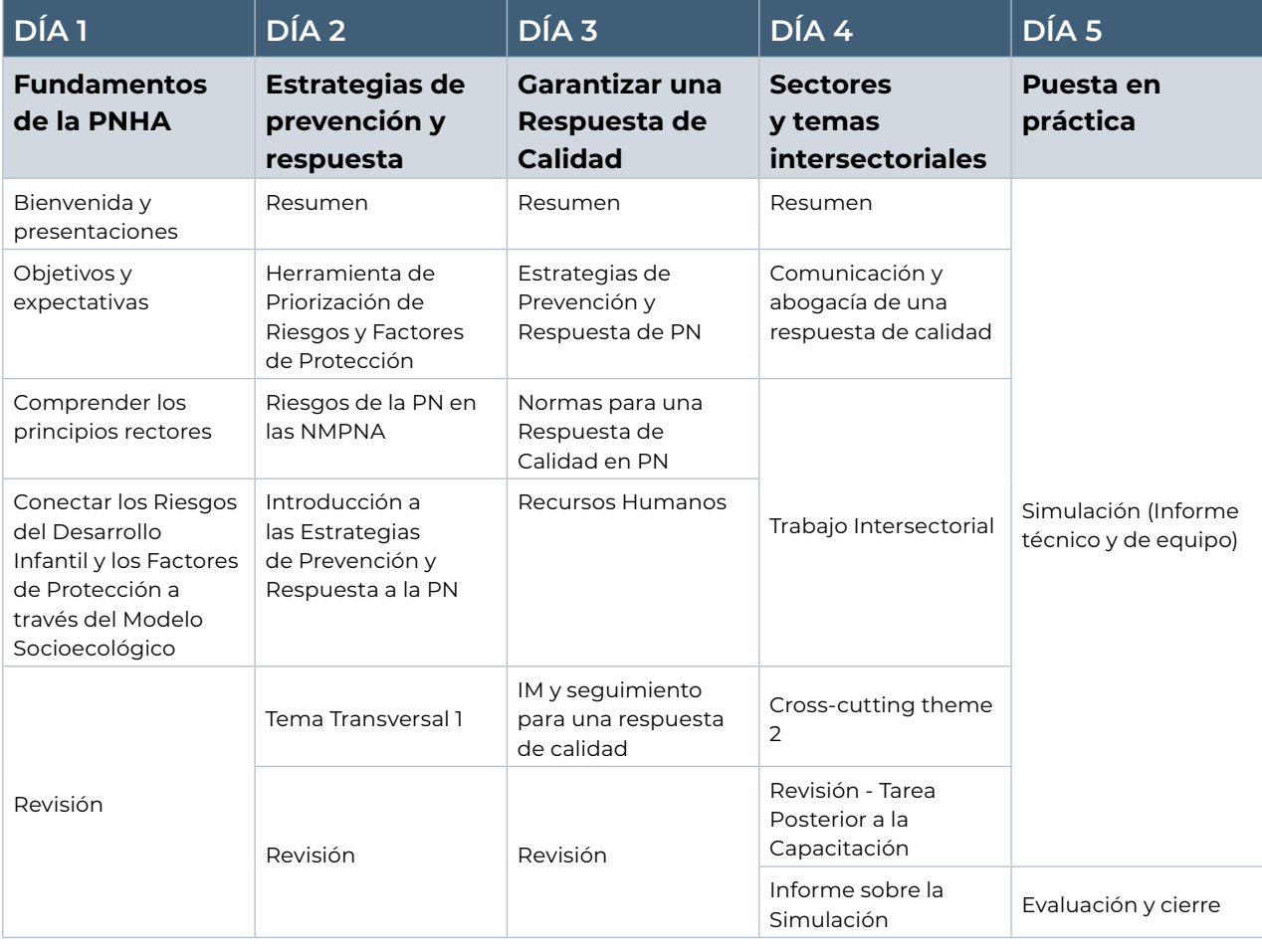

## **Ejemplo de agenda de las sesiones presenciales**

## **B)Paquete de Capacitación PNAH-NMPNA - capacitación a distancia**

**SesiÓn Introductoria En Linea Autoaprendizaje Presenciales y Posterior a la Craduación Sesiones Presenciales y SimulaciÓn AsignaciÓn Posterior a la CapacitaciÓn**

El paquete de aprendizaje también puede impartirse de forma totalmente a distancia. Los objetivos de aprendizaje de cada componente del programa siguen siendo los mismos en la versión a distancia.

**Sesión introductoria en directo:** se celebrará una sesión introductoria en directo para que los participantes se familiaricen entre sí y con los facilitadores, y también para que conozcan las plataformas que se utilizarán para impartir la formación.

**Autoaprendizaje:** los participantes completarán las tareas de autoaprendizaje en línea.

**Sesiones en directo:** Las sesiones en directo tienen lugar a través de una plataforma de videollamada y utilizando herramientas adicionales de colaboración y trabajo en grupo, como pizarras virtuales y unidades compartidas. Las instrucciones completas se dan en cada plan de sesión.

A continuación, se sugiere un programa para las sesiones en directo. La capacitación a distancia requiere más tiempo para cubrir la misma cantidad de contenido, en comparación con la capacitación presencial. Se recomienda a los facilitadores a distancia que presten especial atención al diseño de la agenda de su curso, eligiendo las sesiones más relevantes para la audiencia y el contexto para construir un curso que requiera un compromiso de tiempo realista por parte de los participantes.

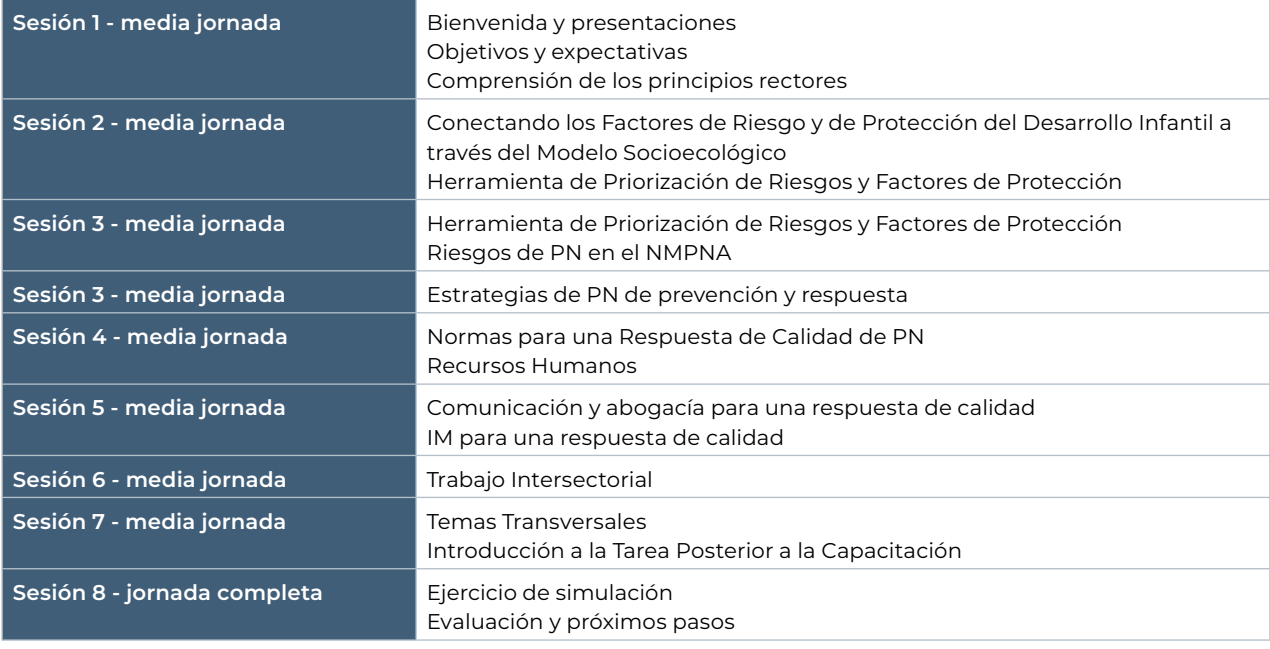

Mediante la realización de una Tarea Posterior a la Capacitación, esperamos que los participantes sean capaces de:

Reflexionar sobre la aplicación del contenido del curso a su propio papel en la protección de la niñez en la acción humanitaria.

Al igual que en la formación presencial, se pedirá a los participantes que presenten un informe de reflexión que ilustre cómo están aplicando el contenido del curso a su propio papel en el sector de la Protección de la Niñez y Adolescencia en la Acción Humanitaria en su propio contexto.

## **2. Principios y estrategias de aprendizaje**

El curso está diseñado para adoptar un enfoque de aprendizaje combinado, en el que los participantes trabajan con parte del contenido en su propio tiempo (asíncrono) antes del componente presencial en directo (síncrono) o facilitado a distancia. Esto permite a facilitadores y participantes aprovechar al máximo el tiempo de contacto. Esto es especialmente importante en contextos de formación a distancia, en los que facilitadores y participantes pueden cansarse más fácilmente y es necesario limitar el tiempo de la sesión. El componente sincrónico en directo del curso está diseñado para reconocer y aprovechar el aprendizaje asincrónico. Se ofrece orientación sobre la impartición de la formación, tanto presencial como a distancia.

Aunque este paquete de capacitación se basa en la adquisición de conocimientos sobre la PNHA, la elección de metodologías hace hincapié en el compromiso de los participantes con el contenido y los elementos de la práctica. Con este fin, el paquete refleja los siguientes principios de aprendizaje:

- Parte de la experiencia y el contexto del alumno y se basa en ellos El diseño de esta capacitación se basa en la teoría de que el aprendizaje se produce cuando las personas participan activamente en un proceso de construcción de significados y conocimientos, en lugar de recibir información de forma pasiva. A lo largo del curso se utilizan enfoques participativos para animar a los alumnos a utilizar sus propias experiencias y contextos para construir y adquirir nuevos aprendizajes y habilidades. El papel del facilitador o facilitadores consiste principalmente en guiar este proceso de aprendizaje, asegurándose de que parte de los propios contextos y experiencias de los alumnos y se basa en ellos.
- Vínculos con la experiencia y el uso en la vida real Además de partir de la experiencia existente de los alumnos, es esencial que los participantes tengan la oportunidad de vincular los nuevos contenidos e ideas con su propio papel y contexto. Esto es esencial para los alumnos adultos, que necesitan ver la relevancia de la nueva información, y es un paso clave para que puedan aplicar el aprendizaje en el trabajo más allá de la capacitación.
- Relación 30:70 Por regla general, el contenido de la capacitación se basa en la relación:
	- o 30%: Facilitador y otras aportaciones preparadas, como breves presentaciones ilustradas, vídeos cortos, material de lectura breve, etc.
	- o 70%: Actividades interactivas/participativas que permiten el aprendizaje a través de actividades individuales y en grupo, y la aplicación a su función actual o futura (aprender haciendo). Por ejemplo, a través de actividades como juegos de rol, exploración de estudios de casos, desarrollo de planes de acción, ejercicios de simulación.

El paquete de capacitación está construido en formato modular para facilitar la adaptación a las necesidades de aprendizaje identificadas y en cada módulo se incluyen algunas disposiciones para atender a grupos con niveles más o menos avanzados de conocimientos, habilidades y experiencia, sin dejar de ser una experiencia de aprendizaje de nivel básico a medio.

# **3. Habilidades del facilitador**

Los profesionales que utilicen el paquete de capacitación PNAH-NMPNA deben tener una experiencia consolidada en la Protección de la niñez en la Acción Humanitaria y una comprensión completa del sector y de cómo funciona dentro de la arquitectura humanitaria más amplia, así como una comprensión completa de las Normas Mínimas de Protección de la niñez y de su uso. Los facilitadores deben sentirse cómodos con los enfoques participativos y ser capaces de trabajar con un estilo de facilitación, ayudando a los alumnos a construir conocimientos en lugar de reproducir una serie de hechos.

Más concretamente, las habilidades de facilitación requeridas incluyen:

Facilitación de procesos de aprendizaje con metodologías participativas: Los facilitadores deben tener las aptitudes y la experiencia necesarias para permitir un proceso de aprendizaje basado en la experiencia, en contraposición a la enseñanza didáctica. Esto incluye facilitar el trabajo en grupo y ayudar a los participantes a basarse en sus propios conocimientos, habilidades y experiencias para comprender un nuevo tema o aprender una nueva competencia técnica.

Contextualización del Contenido y las Actividades: Aunque este paquete está dirigido a profesionales de la protección de la niñez de nivel inicial, los facilitadores pueden encontrarse trabajando con participantes de contextos y entornos diversos. Contextualizar el contenido y las actividades dentro de este paquete de capacitación facilitará que sus participantes relacionen sus conocimientos y experiencias existentes, lo cual es esencial en el aprendizaje de adultos. Los animadores deben comprender cómo el género, la edad, la cultura de aprendizaje, la religión y otras cuestiones pueden influir en el contexto de la formación, y deben ser capaces de adaptar los horarios, los enfoques y los materiales de formación en consecuencia. Encontrará más información sobre la contextualización del paquete de capacitación en el conjunto de herramientas de formación y desarrollo [aquí](https://alliancecpha.org/en/child-protection-online-library/learning-and-development-toolkit).

Atención a las capacidades lingüísticas: Antes de la capacitación, compruebe si los participantes se sienten cómodos y son capaces de formarse en el idioma elegido. Si no es así, o si se recurre a la interpretación, la capacitación puede resultar mucho más compleja. Es posible que tenga que adaptar los materiales y los enfoques en consecuencia. Durante la capacitación, los facilitadores también deben ser conscientes de cualquier problema lingüístico o de traducción que experimenten los participantes.

Habilidades de capacitación a distancia: El paquete incluye directrices para impartir la capacitación a distancia. Sin embargo, es un requisito mínimo que el facilitador esté familiarizado con la plataforma y las herramientas elegidas para impartir la capacitación a distancia y que cuente con la ayuda de un productor.

# **4. Perfil del Participante**

Este paquete de capacitación está dirigido a profesionales humanitarios de nivel básico y medio que necesiten una comprensión general de la protección de la niñez en la acción humanitaria, incluidas las Normas Mínimas de Protección de la niñez. Está diseñado para contribuir a reforzar la capacidad de los profesionales para alcanzar el Nivel 1 del Marco de Competencias de la PNAH. Cabe señalar que completar la capacitación no implica alcanzar plenamente el Nivel 1 del *[Marco de Competencias de la PNAH](https://alliancecpha.org/en/child-protection-online-library/guidance-child-protection-humanitarian-action-competency-framework)* en todas las competencias.

Por lo general, los participantes en este curso podrían ser: personal de la PNAH recién contratado; personal de desarrollo de la protección de la niñez que se prepara para responder a próximas crisis; funcionarios gubernamentales que pueden desempeñar un papel fundamental en la preparación o la ejecución/coordinación de respuestas de PNAH; profesionales humanitarios que gestionan respuestas multisectoriales y están interesados en comprender mejor la PNAH; profesionales humanitarios interesados en comprender mejor la preparación para la PNAH; profesionales del desarrollo interesados en trabajar en la protección de la niñez en contextos humanitarios. Esta lista no es exhaustiva.

# **5. Modalidades de capacitación**

Este paquete de capacitación se ha desarrollado para dos modalidades de capacitación:

- 1. Presencial la capacitación tiene lugar en un salón, con la presencia del facilitador y los participantes.
- 2. Capacitación a distancia la capacitación se imparte a distancia. Puede adoptar diferentes formas:
	- o Los participantes se reúnen en un lugar y un facilitador a distancia imparte la formación.
	- o Todos los participantes y facilitadores participan en la capacitación a distancia a través de una plataforma de comunicación en ordenadores u otros dispositivos.

No recomendamos un enfoque mixto en el que algunos participantes estén en la sala de formación y otros en línea. En tales casos, recomendamos involucrar a todos los participantes a través de una plataforma en línea y facilitar el curso a distancia.

## **Capacitación presencial**

En un contexto de capacitación presencial, el facilitador estará físicamente en el mismo espacio que todos los participantes. Esta es una modalidad con la que la mayoría de los facilitadores se sienten cómodos. Nos permite movernos por la sala, utilizar las paredes, los proyectores y la disposición de los asientos como soportes para las sesiones de capacitación.

Estar en la sala con los participantes también nos ayuda a establecer una buena relación, proporcionar aclaraciones a las personas y medir la dinámica del grupo y los niveles de energía. A menudo habrá un espacio cercano para tomar un refrigerio o almorzar y los animadores podrán llamar fácilmente a los participantes para que vuelvan a la sala al final de las pausas. En este contexto hay menos distracciones potenciales

Muchos consideran razonable que la capacitación presencial se desarrolle a lo largo de todo un día. Los participantes pueden haber recorrido largas distancias para asistir y, por tanto, necesitan abarcar lo máximo posible durante la capacitación.

Cada módulo de este paquete proporciona una lista de los materiales necesarios para facilitar la formación en un contexto presencial. Tenga en cuenta que las pausas desempeñan un papel importante durante una sesión de formación. Si va a impartir una jornada completa de formación de 8 horas, deberá hacer 3 pausas (café, comida, café). También se deben utilizar productos energizantes siempre que sea necesario.

# **Guía de capacitación a distancia**

Este contexto de capacitación es quizás más desafiante para el facilitador, que ahora tendrá que establecer la dinámica de grupo y el ambiente de aprendizaje en un espacio remoto o virtual, y mantener las cosas en movimiento con un buen impulso, sin dejar a la gente atrás.

### **Los participantes se reúnen en un lugar y un facilitador a distancia imparte la capacitación.**

Esta modalidad puede ser similar a una presencial, pero con algunas consideraciones clave.

Trabajar con un facilitador asistente - El facilitador asistente debe estar en la sala con los participantes. Puede actuar como "brazos y piernas" y ayudar a organizar los materiales de capacitación y a los participantes.

Considere la posibilidad de utilizar un asistente técnico - merece la pena identificar a una persona técnica adicional que pueda actuar como "persona de cámara" y ayudar con el posicionamiento de la cámara y cualquier otra cuestión técnica. Por ejemplo, habrá que proyectar la imagen del moderador y los elementos visuales o diapositivas del módulo, y también será necesaria una configuración de audio.

Horario - Puede ser posible impartir una capacitación de un día completo utilizando esta modalidad, pero probablemente sea más cansado para el facilitador si no está en la misma sala que los participantes. Las actividades pueden llevar más tiempo, por lo que los animadores pueden considerar la posibilidad de adaptar la duración de la jornada de formación o el número de sesiones que pueden realizarse en un día.

### **Los participantes y facilitadores participan en la capacitación a distancia a través de una plataforma de comunicaciones**

La capacitación a distancia permite un uso innovador de las funciones habituales de las plataformas de comunicación, pero requieren una preparación cuidadosa, pruebas y mucha práctica para impartirlas con éxito. A continuación, se exponen algunas consideraciones clave.

Le aconsejamos encarecidamente que trabaje con un productor técnico. Identifique a su productor técnico al principio del proceso de planificación y hágale participar en todas las fases. Mientras que el facilitador se centra en el contenido y los participantes, el productor técnico se centra en las plataformas y la tecnología, ayudando con la configuración y las funcionalidades de las actividades, supervisando el chat y ayudando a los participantes con cualquier problema técnico.

Dispositivos - Debe quedar claro que para esta capacitación no se recomienda acceder a la convocatoria por teléfono, y que lo ideal es que cada participante se una a través de un ordenador independiente. Esto ofrece la máxima flexibilidad para crear y gestionar el trabajo en grupo. Es importante saber de antemano cómo accederán los participantes a la capacitación para poder preparar las actividades adecuadamente.

No se recomienda grabar la sesión, ya que puede afectar a la calidad de los debates del grupo y plantear problemas de seguridad para los participantes y los facilitadores si se tratan temas delicados.

Horario - En general, se considera que 4 horas al día es la cantidad máxima de tiempo que los participantes y facilitadores pueden dedicar a la capacitación a distancia. Se recomienda una breve pausa de 5-10 minutos cada hora de capacitación a distancia, con pausas más largas a intervalos regulares. Siempre que sea necesario, se utilizarán dinamizadores a distancia y similares. Por regla general, se espera que las actividades duren un 15% más en un entorno a distancia que en un entorno presencial.

Preparación del facilitador - Como facilitador, es útil disponer de dos pantallas: una para el plan de la sesión y otra para la videollamada. Si no tiene acceso a dos pantallas, puede recurrir a las funciones de pantalla dividida o imprimir los planes de sesión en papel reciclado.

Si desea más información sobre cómo impartir formación a distancia, puede acceder [aquí](https://alliancecpha.org/en/child-protection-online-library/learning-and-development-toolkit) a las Herramientas de Aprendizaje y Desarrollo de la Alianza para la Protección de la niñez en la Acción Humanitaria.

## **Material y preparación necesarios por sesión**

Si imparte esta capacitación de forma presencial, tendrá que adquirir los artículos de papelería estándar que suelen necesitarse para la capacitación presencial. Esto incluye rotafolios, rotuladores, notas adhesivas, cinta adhesiva y bolígrafos. Tenga en cuenta, no obstante, que hemos intentado ser muy conservadores en el uso del papel, para ser lo más respetuosos posible con el medio ambiente.

Tanto para la capacitación presencial como a distancia, es de suma importancia que todos los participantes tengan acceso al manual del NMPNA, ya sea en papel o en formato digital, por ejemplo, accediendo al manual a través de la aplicación en sus dispositivos.

En la tabla siguiente se enumeran las acciones preparatorias específicas para cada una de las sesiones. Además de estas acciones, los facilitadores deberán completar su propia preparación para impartir cada sesión. Consulte el [Manual del Facilitador de la Alianza](https://drive.google.com/file/d/1jl_bBf_Emoml7f1778mQ6GTeIw6L8kYP/view?usp=sharing) para conocer el enfoque sugerido. Asegúrese de preparar las sesiones con suficiente antelación. En lo que respecta a la preparación para impartir las sesiones, ésta debe comenzar al menos 2 semanas antes de la formación y debe prever de 3 a 4 días laborables para la contextualización y la preparación.

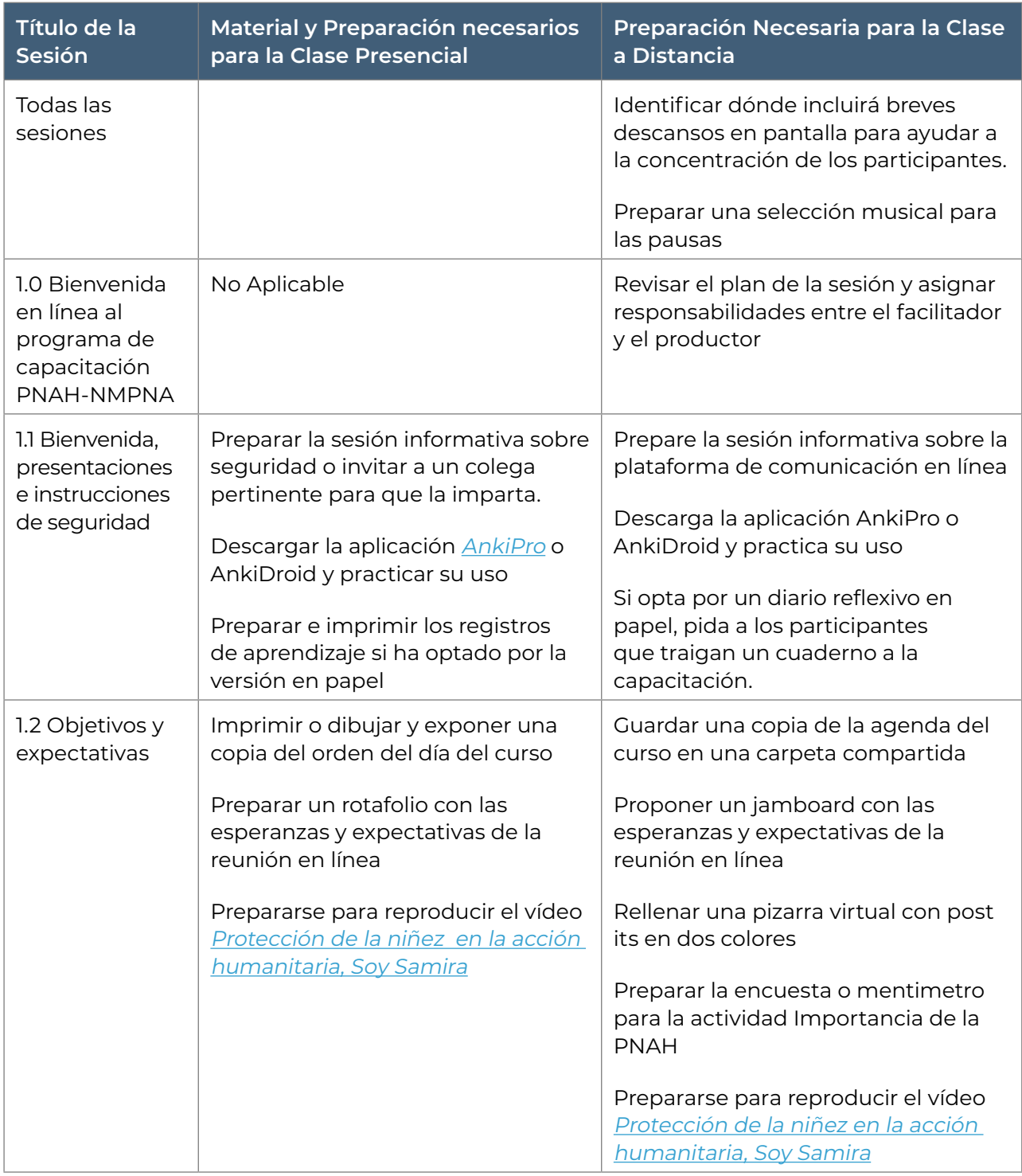

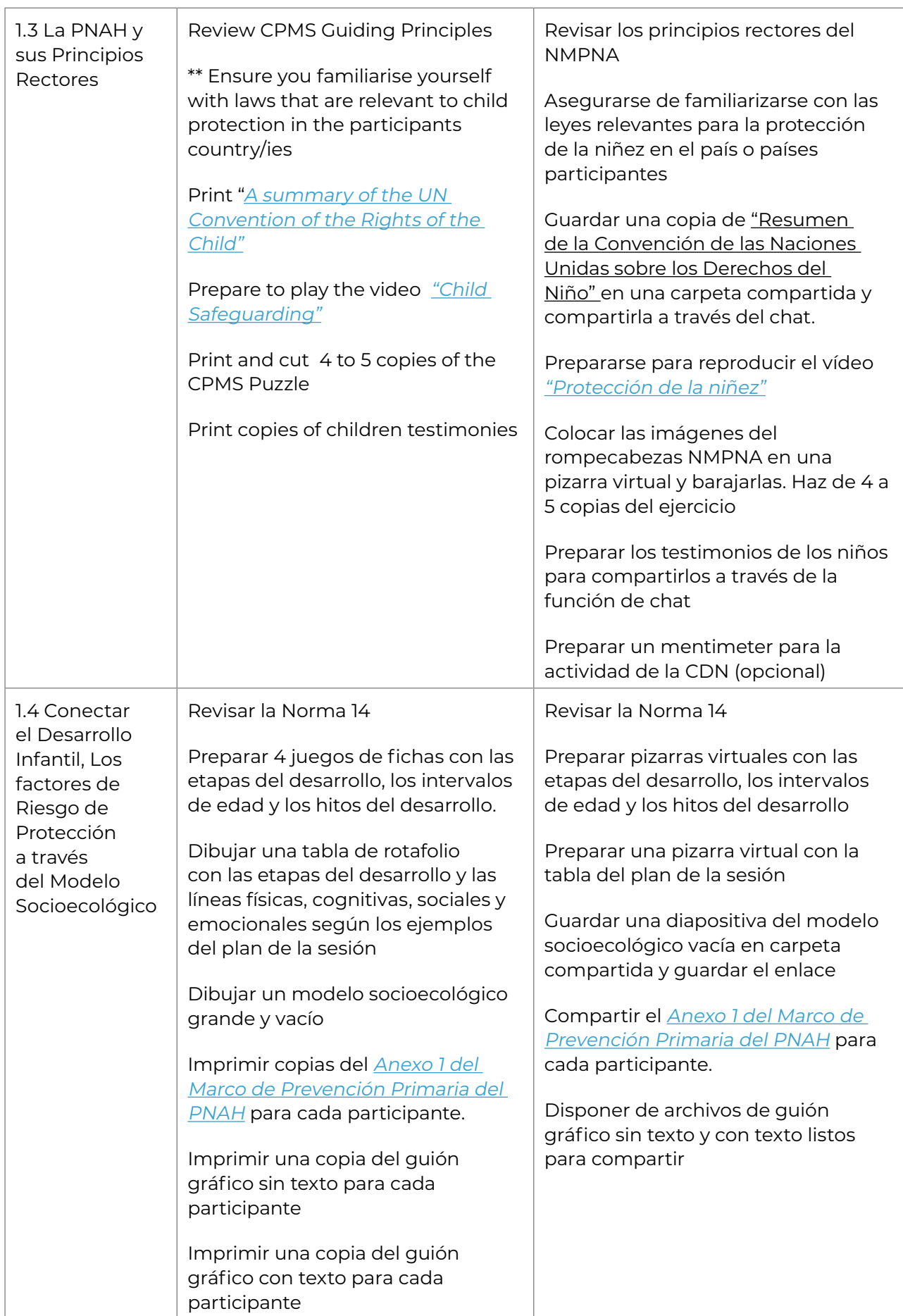

什

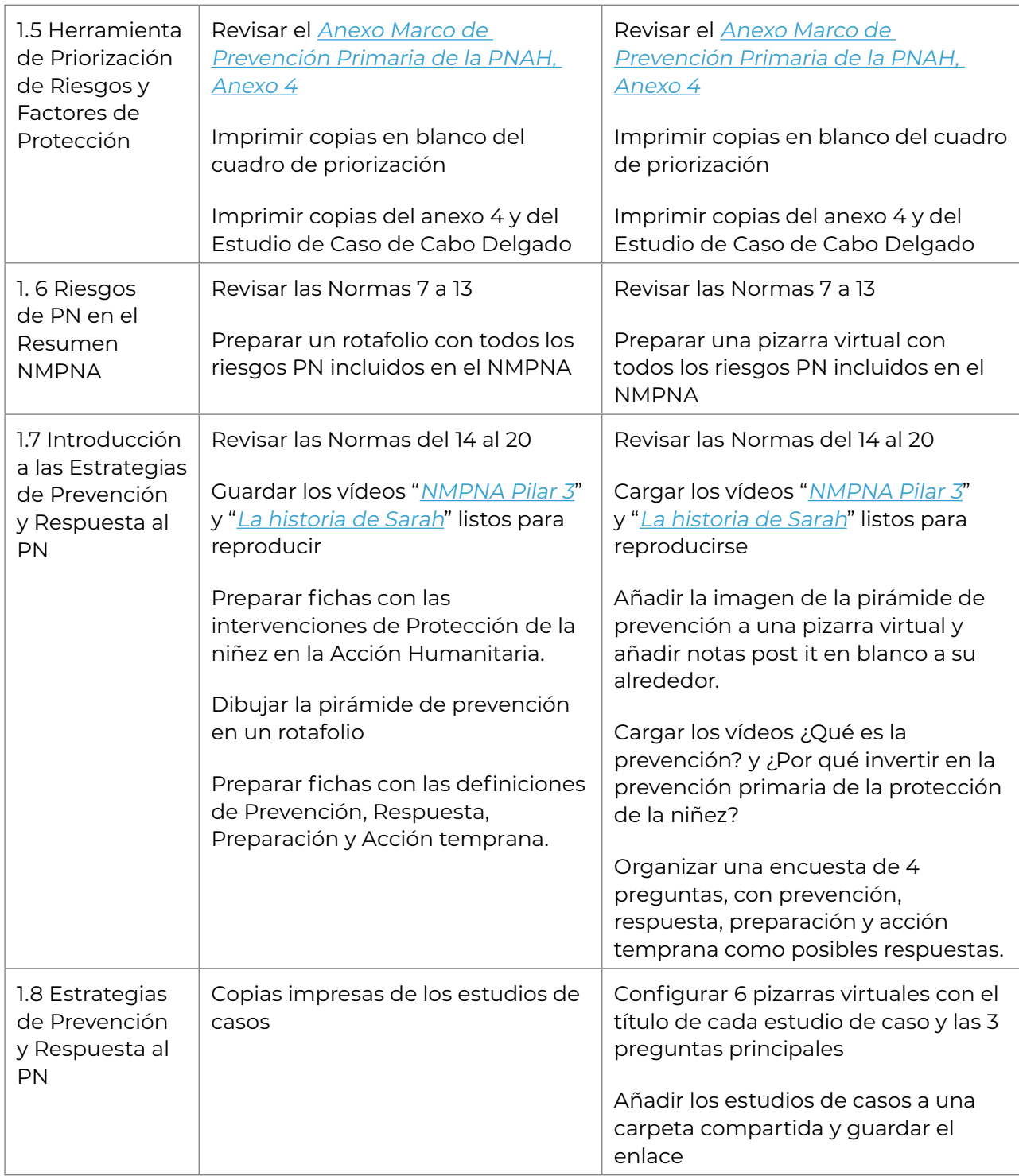

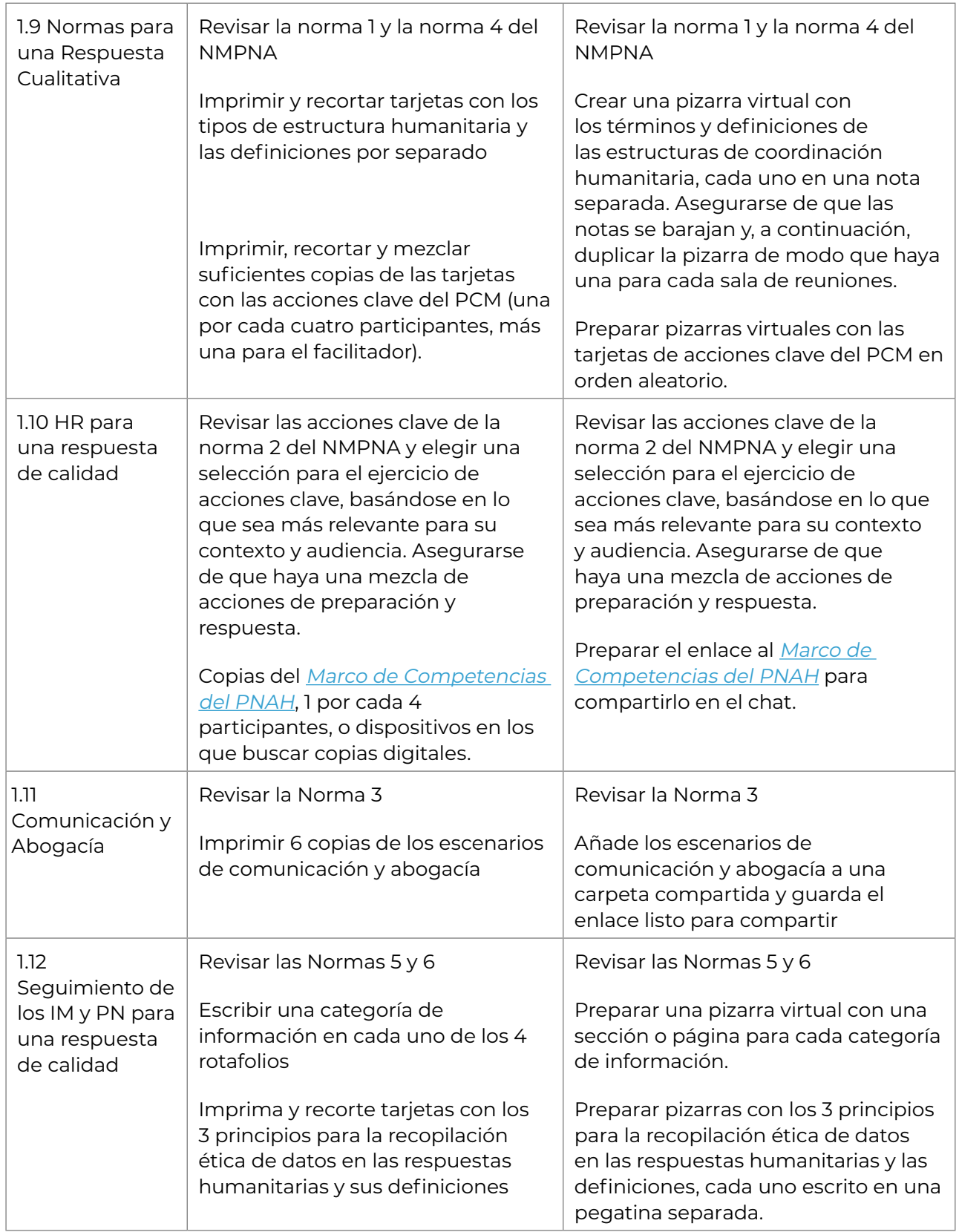

什

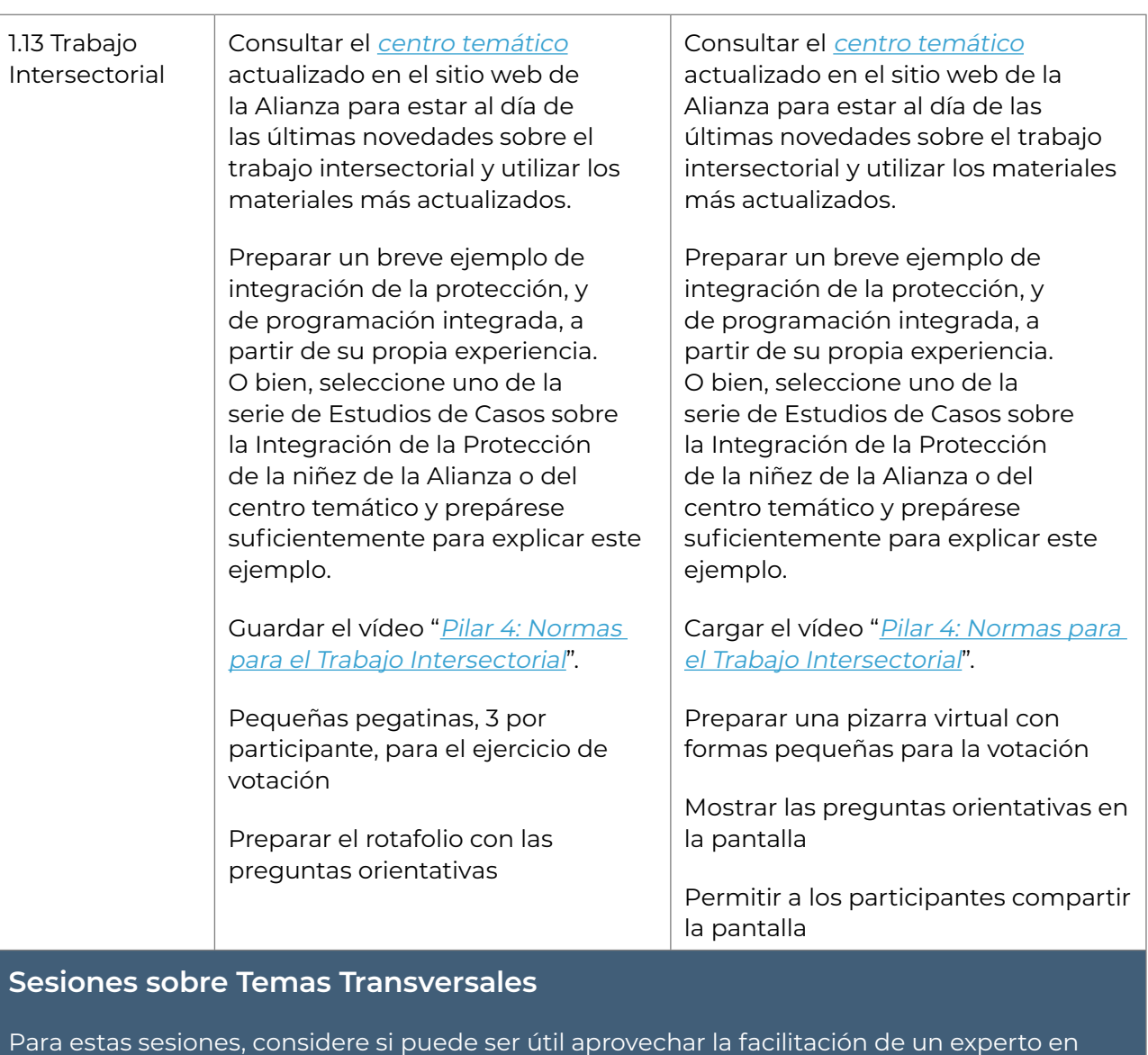

estos temas, en caso de que exista en su contexto.

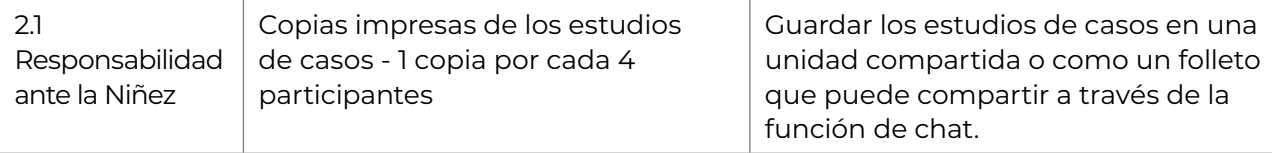

1

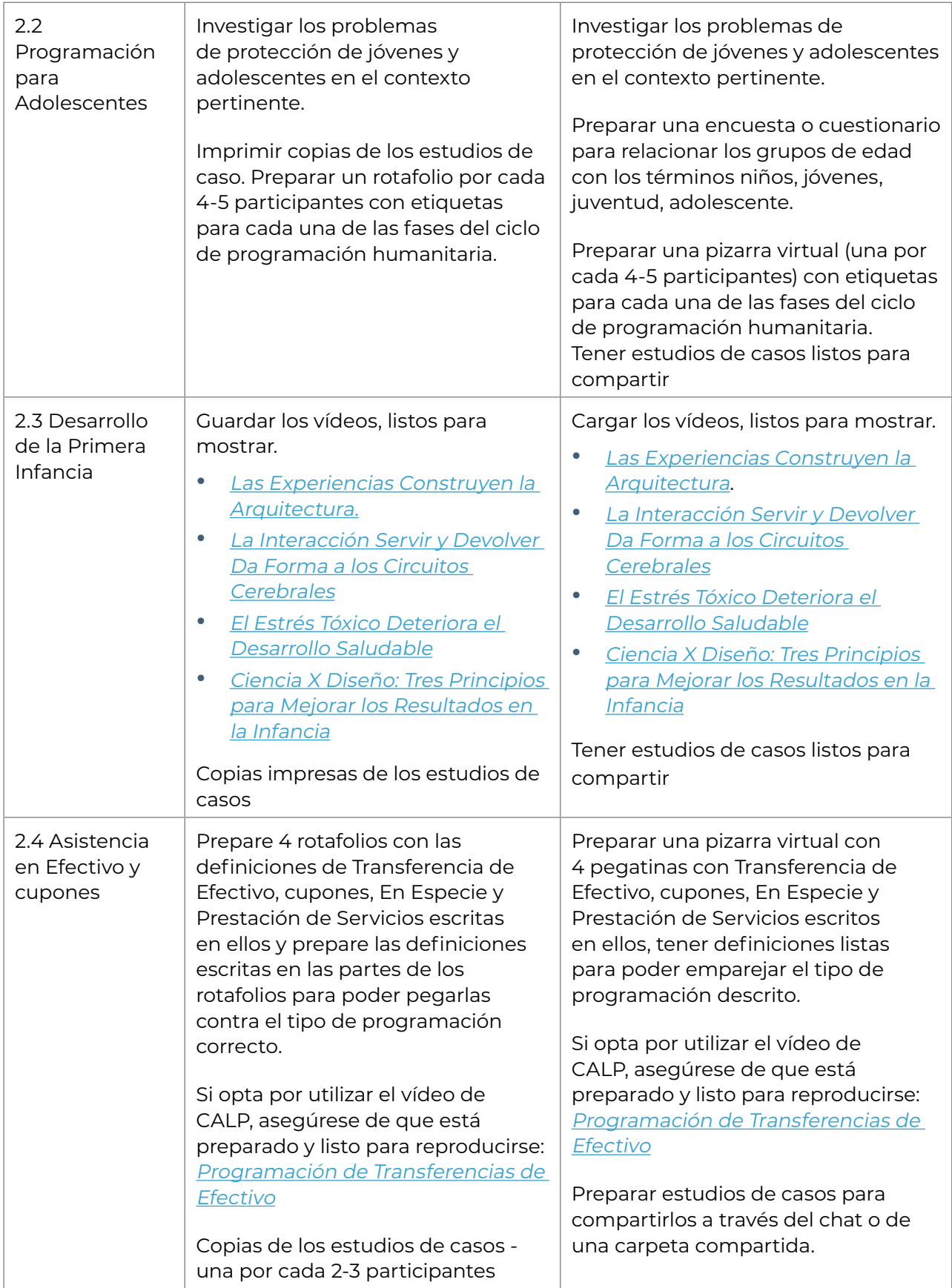

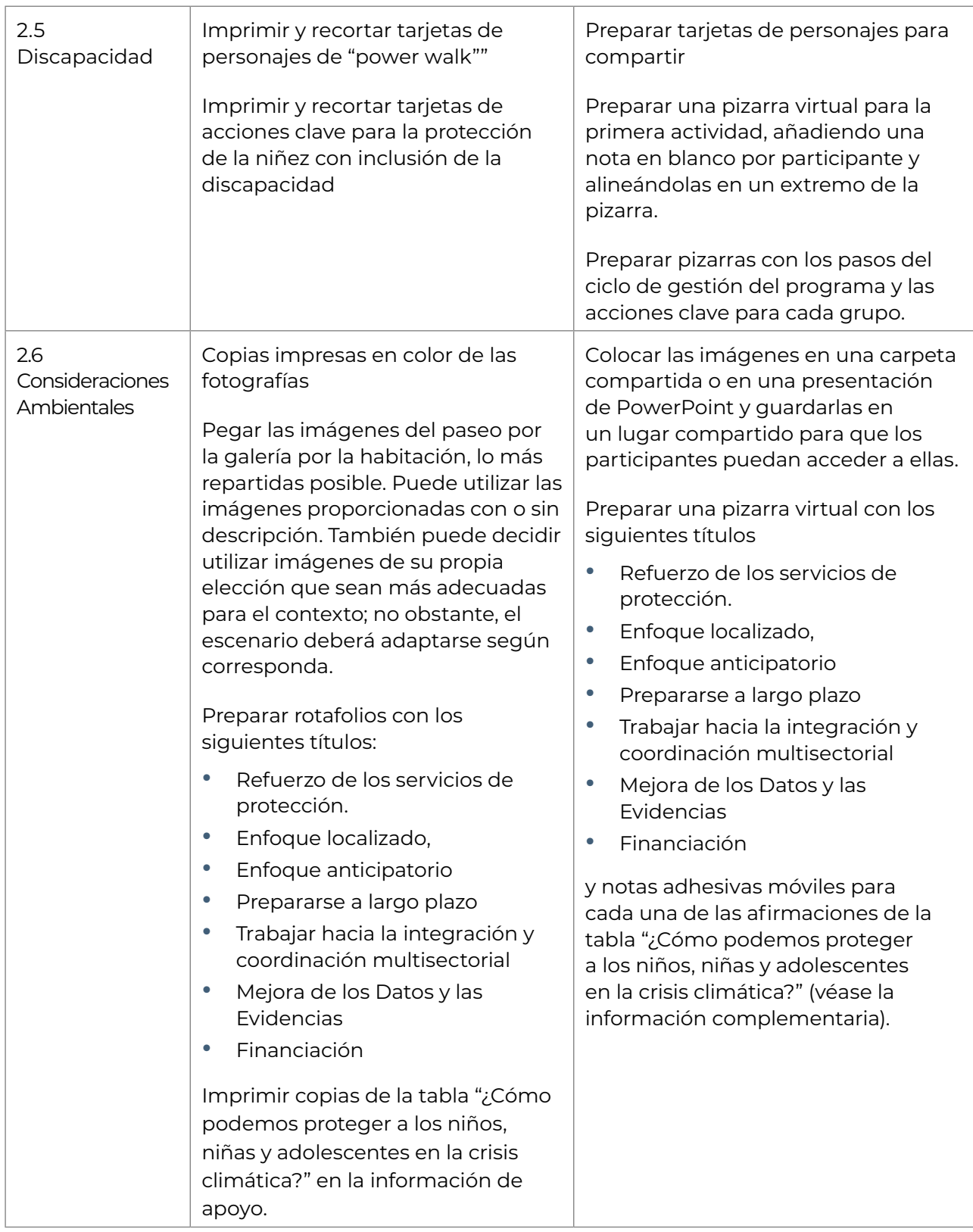

什

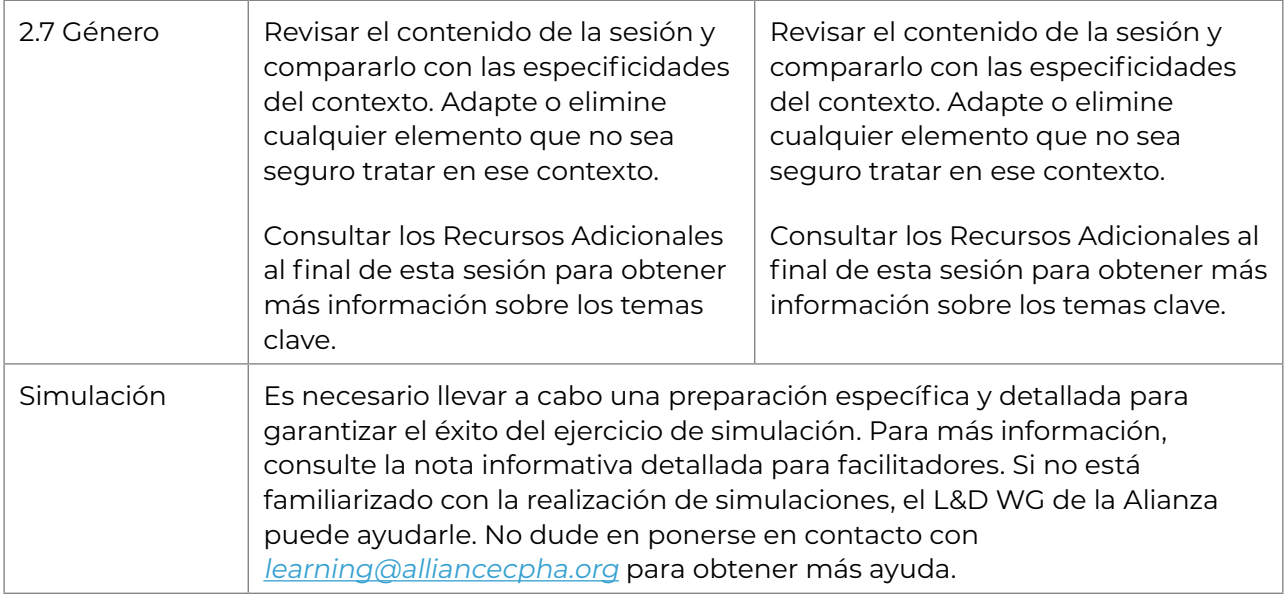

## **Práctica Reflexiva**

Este curso ha sido diseñado para reforzar la comprensión de los participantes sobre su propio papel en la prevención y respuesta a los riesgos de protección de la niñez. Por ello, al final de cada sesión hemos incluido una serie de preguntas para fomentar una práctica de aprendizaje reflexiva. Como facilitador, tu papel consistirá en decidir entre dos opciones:

- Un diario de aprendizaje en formato estándar: puede imprimir las preguntas de cada módulo para ayudar a los participantes en la experiencia reflexiva.
- Una Aplicación Didáctica, que nos permite registrar los aprendizajes clave, así como hacernos cuestionarios para integrar mejor el aprendizaje durante y después del curso. Para utilizar esta metodología, más respetuosa con el medio ambiente, pida a todos que se descarguen la aplicación [Anki Pro](https://ankipro.net/) o Anki Droid (¡basta con la versión gratuita!). A continuación, tendrás que explicar cómo añadir puntos de aprendizaje. En la sesión 1.1 se ofrecen más detalles sobre cómo hacerlo, pero como facilitador necesitas tener la suficiente confianza en el uso de la App para promover su uso entre los participantes. Por lo tanto, se recomienda descargarla y probarla varias veces antes de la capacitación en directo.

# **Monitoreo y evaluación del paquete de aprendizaje**

### **Medir el aprendizaje**

La autoevaluación puede brindar a los participantes la oportunidad de autoevaluarse o emitir retroalimentaciones sobre su proceso de aprendizaje y los productos del mismo. También puede utilizarse para evaluar si el paquete de capacitación está logrando los objetivos fijados. En las actividades previas y posteriores a la capacitación se proporciona una plantilla de autoevaluación estándar. Puede enviarse a los participantes antes de que comiencen las sesiones de autoaprendizaje y una vez finalizada la experiencia de aprendizaje. También puede utilizarse después de un periodo de 3 a 6 meses, para captar las mejoras a las que haya podido contribuir experiencia de aprendizaje.

### **Daily recap and review**

As a facilitator it is important to monitor how participants are understanding the content, engaging with the approaches and how they are feeling during the training. It is also important to provide opportunities for learners to recall what they have covered in earlier sessions, to support the retention of new knowledge and skills. The learning package therefore includes sample outlines of:

- a daily recap session, to be delivered at the end of each day of training
- a daily review session, to be delivered at the start of each day of training (from day 2).

We encourage you to use a range of creative methodologies to cover the objectives of these sessions, in order to maintain participant engagement.

After the final session each day, facilitators should review the feedback received from participants and make note of any changes that can be made to improve the experience for the participants. In the morning session, provide an overview of the feedback received and outline what will be done in response.

#### **Resumen y revisión diarios**

Como facilitador, es importante supervisar la forma en que los participantes comprenden el contenido, se comprometen con los enfoques y se sienten durante la capacitación. También es importante ofrecer oportunidades para que los alumnos recuerden lo que han aprendido en sesiones anteriores, a fin de favorecer la retención de nuevos conocimientos y habilidades. Por ello, el paquete de aprendizaje incluye ejemplos de esquemas de:

- una sesión diaria de recapitulación, que se impartirá al final de cada día de capacitación
- una sesión diaria de repaso, que se impartirá al comienzo de cada día de capacitación (a partir del segundo día).

Le animamos a utilizar una serie de metodologías creativas para cubrir los objetivos de estas sesiones, con el fin de mantener el compromiso de los participantes.

Tras la última sesión de cada día, los facilitadores deberán revisar las opiniones recibidas de los participantes y tomar nota de los cambios que puedan introducirse para mejorar la experiencia de los participantes. En la sesión de la mañana, se ofrecerá una visión general de los comentarios recibidos y se explicará lo que se va a hacer al respecto.

#### **Evaluación de los participantes**

Además, al final de la actividad de aprendizaje, los participantes deberán completar una evaluación más detallada. La información recopilada puede ayudar a identificar:

- Aspectos positivos del curso que deberían repetirse en el futuro
- Qué podría mejorarse y sugerencias al respecto
- Necesidades de capacitación complementaria

Encontrará una plantilla de formulario de evaluación de los participantes en la Caja de Herramientas de Formación y Desarrollo de la Alianza. Puede descargarlo y utilizarlo o adaptarlo según sus necesidades.

### **Comentarios de los facilitadores**

También recomendamos a los moderadores que recojan sus impresiones sobre la experiencia de impartir la actividad de aprendizaje. Esto puede ayudar a:

- Informar de las actualizaciones, revisiones y contextualización del material del curso, cuando sea necesario
- Informar la selección de futuros participantes y la comunicación con ellos
- Identificar nuevas necesidades de aprendizaje

Encontrará una plantilla de formulario del informe del facilitador En la Caja de Herramientas de [Formación y Desarrollo](https://alliancecpha.org/en/child-protection-online-library/learning-and-development-toolkit) de la Alianza. Puede descargarlo y utilizarlo o adaptarlo en función de sus necesidades.

#### **Compartir opiniones con la Alianza**

Si ha utilizado este paquete, nos encantaría conocer su opinión. Envíenos sus comentarios a [learning@alliancecpha.org](mailto:mailto:learning%40alliancecpha.org?subject=) o a través de este breve [formulario en línea.](https://forms.gle/T22AP9wDGW6KiEtB6)